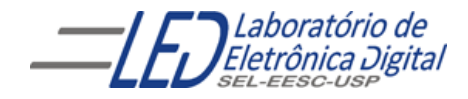

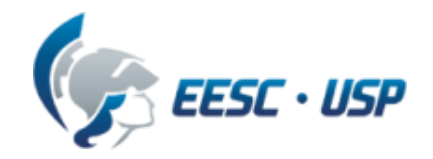

# Introdução a VHDL Aula 6 Professora Luiza Maria Romeiro Codá

### Esquemas de Iteração

Em VHDL é possível criar esquemas iterativos de geração. Com eles é possível repetir uma série de comandos, tanto concorrentes como sequenciais.

- $\checkmark$  Para comandos concorrentes, é utilizado o comando **concorrente GENERATE**,
- $\checkmark$  para sequenciais, o comando sequencial LOOP é utilizado.

Para ambos os comandos de geração, há dois esquemas. Um repete os comandos um número determinado de vezes, e o outro repete os comandos caso uma expressão de condição seja atendida.

É importante lembrar que os esquemas de geração, assim como qualquer outro comando em VHDL, não são avaliados em tempo de execução ("run-time"), isto é, são avaliados apenas no momento da síntese da descrição, e, portanto, geram um circuito fixo.

Obs.: O termo "tempo de execução" é aqui usado figurativamente. Os dispositivos lógicos programáveis não executam nenhum código. As descrições são interpretadas pelo *software* e transformadas em um circuito físico real.

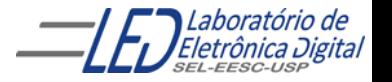

## **GENERATE**

O comando concorrente GENERATE utiliza dois esquemas de iteração para repetir comandos concorrentes:

- Esquema FOR
	- Esquema IF

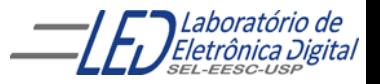

### **GENERATE - FOR**

O esquema FOR repete um conjunto de comandos uma quantidade determinada de vezes. É fornecida uma variável local e os limites para esta variável. Por exemplo, o código abaixo repete os comandos concorrentes 4 vezes:

> abc: FOR i IN 0 TO 3 GENERATE -- Comandos concorrentes END GENERATE;

A sintaxe de declaração do esquema FOR é como a seguir:

<rótulo\_obrigatório>: FOR <variável\_local> IN <limites\_da\_variável> GENERATE -- Comandos concorrentes END GENERATE <rótulo\_opcional>;

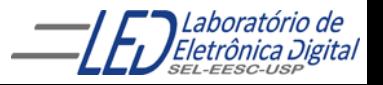

### **GENERATE - FOR : Exemplo**

Utilizando genéricos em conjunto com o comando FOR/GENERATE é possível, por exemplo, descrever facilmente uma porta AND com quantidade de entradas variável:

```
LIBRARY IEEE;
USE IEEE.std_logic_1164.ALL;
ENTITY AND_n_entradas IS
    GENERIC(n : NATURAL := 2); -- Número de pinos de entrada 
    PORT(E : IN STD_LOGIC_VECTOR(n-1 DOWNTO 0);
         S : OUT STD_LOGIC);
END AND_n_entradas ;
ARCHITECTURE arquitetura OF AND_n_entradas IS
    -- Sinal intermediário para receber os resultados parciais
    SIGNAL Intermed : STD_LOGIC_VECTOR(n-1 DOWNTO 0);
BEGIN
    Intermed(0) \leq E(0); -- Primeiro pino
    and for: FOR i IN 1 TO n-1 GENERATE -- Cria (n-1) portas AND
        Intermed(i) \leq Intermed(i-1) AND E(i);
    END GENERATE;
    S \leq Intermed(n-1); -- Saída
END arquitetura;
```
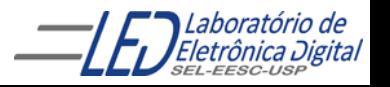

### **GENERATE - FOR : Exemplo**

É necessário atribuir separadamente os valores de Intermed(0) e S através das linhas:

```
Intermed(0) \leq E(0); -- Primeiro pino
S \le Intermed(n-1); -- Saída
```
Isto é devido ao fato de que as operações para  $i = 0$  e  $i = n-1$ não seguem a mesma regra de geração, pois não existe Intermed(-1) e Intermed(n-1) é desnecessário. Utilizando o esquema de geração IF é possível incluir os casos citados no comando GENERATE.

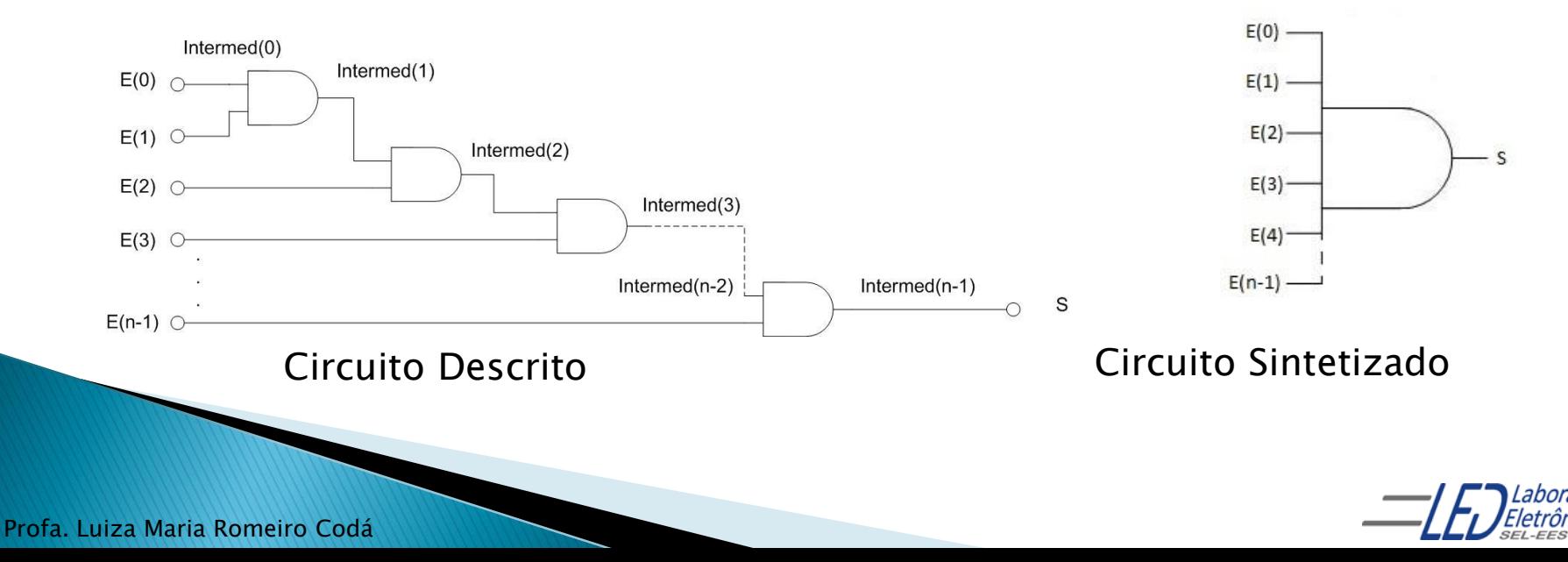

### **GENERATE - IF**

O esquema IF insere uma réplica de um conjunto de comandos caso a condição contida após a palavra reservada IF seja satisfeita. Sintaxe:

> <rótulo\_obrigatório>: IF <condição> GENERATE -- Comandos concorrentes END GENERATE < rótulo\_obrigatório>;

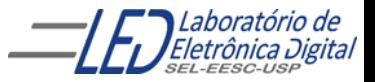

### **GENERATE – IF : Exemplo**

Reescrevendo o exemplo anterior, utilizando o esquema IF, a descrição se torna:

```
LIBRARY IEEE;
USE IEEE.std_logic_1164.ALL;
ENTITY AND n entradas IS
    GENERIC(n : NATURAL := 2); -- Número de pinos de entrada 
    PORT(E : IN STD_LOGIC_VECTOR(n-1 DOWNTO 0);
         S : OUT STD_LOGIC);
END AND n entradas :
ARCHITECTURE arquitetura OF AND_n_entradas IS
    -- Sinal intermediário para receber os resultados parciais
    SIGNAL Intermed : STD_LOGIC_VECTOR(n-1 DOWNTO 0);
BEGIN
    and for: FOR i IN 0 TO n-1 GENERATE -- Cria (n-1) portas AND
        caso1: IF i = 0 GENERATE -- Bloco gerado se i = 0Intermed(i) \leq E(i);
        END GENERATE caso1;
        caso2: IF (i > 0) AND (i < n-1) GENERATE -- Se i \in [1, n-2]Intermed(i) \leq Intermed(i-1) AND E(i);
        END GENERATE caso2;
        caso3: IF i = n-1 GENERATE -- Se i = n-1
            S \le Intermed(i-1) AND E(i);
        END GENERATE caso3;
```
END GENERATE and\_for;

END arquitetura;

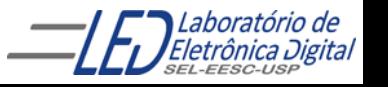

### GENERATE - Instanciação Iterativa de Componentes

A chamada de componentes é também um comando concorrente e,

portanto, pode-se utilizar o comando GENERATE para criar estruturas regulares utilizando componentes.

Exemplo: tomando um componente que seja uma porta NOT, pode-se criar uma estrutura que inverte todos os *bits* de um vetor:

```
LIBRARY IEEE;
USE IEEE.std_logic_1164.ALL;
ENTITY not_vetor IS
    PORT(E : IN STD\_LOGIC\_VECTOR(7) DOWNTO 0); E(0) \subsetS(0)\overline{S} : OUT STD_LOGIC_VECTOR(7 DOWNTO 0)) _{\sf E(1) \,\odot}S(1)END not_vetor ;
                                                                        S(2)E(2) \subsetARCHITECTURE arquitetura OF not_vetor IS
    COMPONENT porta_not IS
         PORT(entrada : IN STD_LOGIC;
              saida : OUT STD_LOGIC);
                                                    E(7)S(7)END porta_not;
                                                       Circuito DescritoBEGIN
    for_not: FOR i IN 0 TO 7 GENERATE -- Cria 8 portas NOT
         x : porta_not PORT MAP(E(i),S(i));
    END GENERATE;
END arquitetura;
```
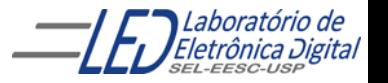

### **GENERATE - Aninhamento**

É permitido aninhar comandos GENERATE, a fim de se criar estruturas multidimensionais:

linha: FOR i IN 0 TO 7 GENERATE coluna: FOR j IN 0 TO 7 GENERATE x : componente\_abc PORT MAP(Entrada\_a(i),Entrada\_b(j),Saída(i+1)); END GENERATE; END GENERATE;

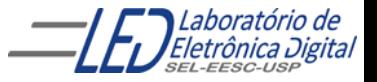

Exercício 12 Utilizando o comando GENERATE FOR crie um projeto de um somador completo de palavras<br>de 4 bits, utilizando GENERIC para determinar n bits.

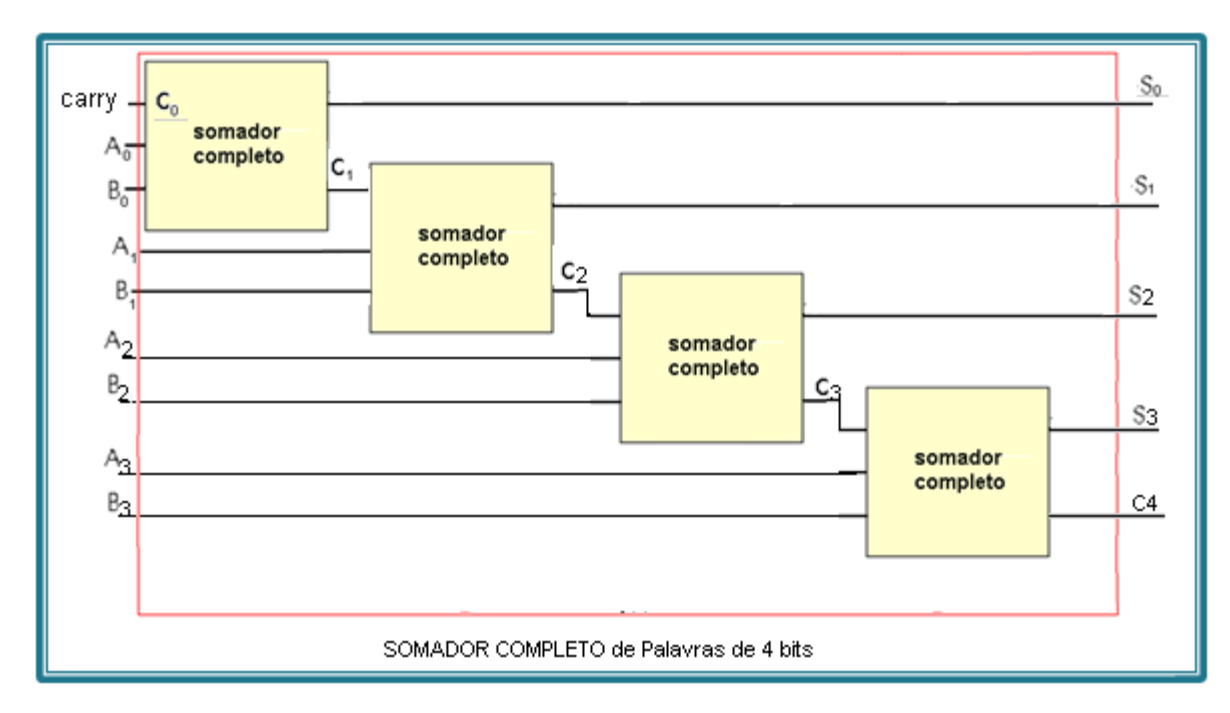

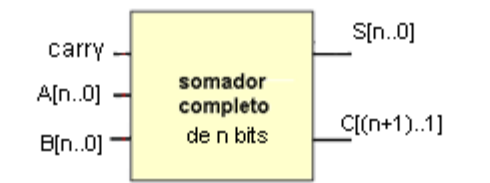

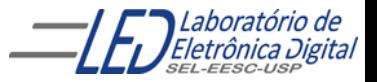

# **LOOP**

O comando sequencial LOOP utiliza dois esquemas de iteração para repetir comandos sequenciais:

- Esquema FOR
- Esquema WHILE

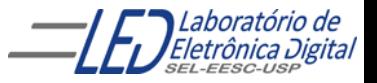

### **NARIABLE (Variável):**

é usado para Armazenar valores imediatos em cálculos de modelos comportamental e pode ser alterada a qualquer momento.

- São utilizadas apenas em processos e devem ser declaradas entre o PROCESS e o BEGIN
- São atualizadas imediatamente e não correspondem à implementação física ( como no caso dos sinais).

Sintaxe se a variável tem valor inicial:

**variable nome\_variavel : tipo [restrição] [:=valor\_inicial];**

Sintaxe se a variável não tem valor inicial:

**variable nome\_variavel : tipo [restrição];**

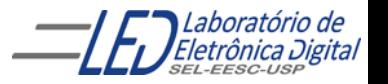

### **Comparação entre VARIABLE e SIGNAL**

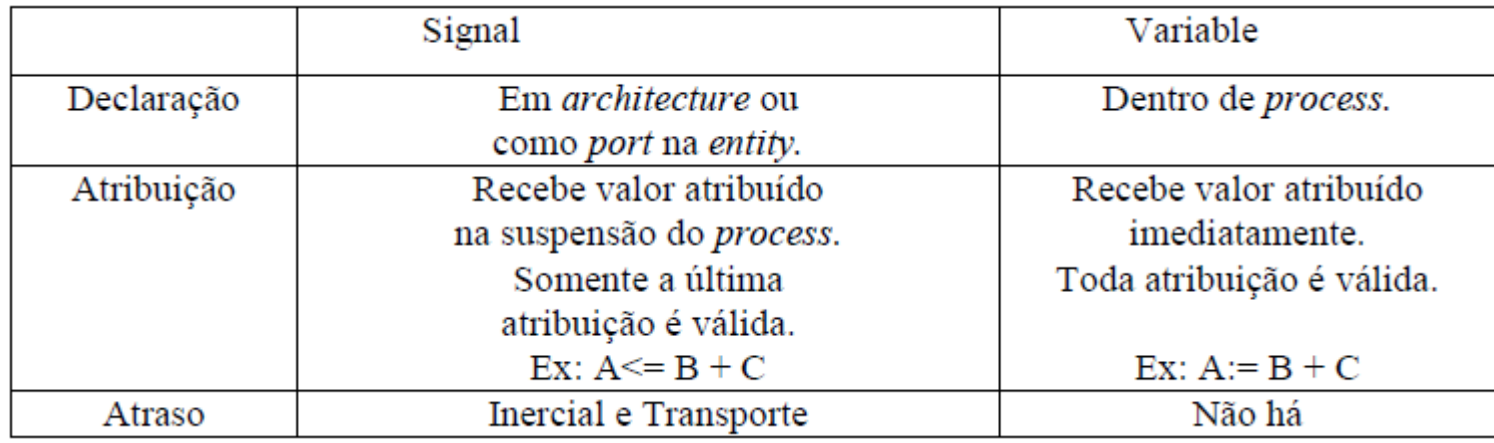

VARIABLE é utilizada dentro de PROCESS Lembrando que:

- Um process, como qualquer processo em VHDL (e como qualquer pedaço de hardware), está eternamente em execução;
- Dentro de um process, a avaliação dos comandos é sequencial, ao contrário do que ocorre em VHDL fora de um process, onde tudo é avaliado em paralelo
- Cada comando pode ter efeito sobre (atribuir novos valores a) sinais e/ou variáveis
	- $\checkmark$  Atribuições a variáveis têm efeito imediato, como em programação , na linha que é modificada
		- Atribuições a sinais são projeções para o futuro, atualiza ao sair do process

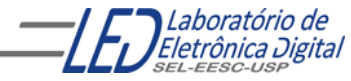

# **LOOP**

O comando sequencial LOOP utiliza dois esquemas de iteração para repetir comandos sequenciais:

- Esquema FOR
- Esquema WHILE (não sintetizável)

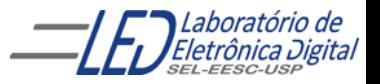

# $LOOP - FOR$

O esquema FOR repete um conjunto de comandos sequenciais uma quantidade determinada de vezes, é fornecida uma variável local e os limites para esta variável. Por exemplo, o código abaixo repete os comandos concorrentes 4 vezes:

```
abc: FOR i IN 0 TO 3 LOOP
    -- Comandos sequenciais
END LOOP;
```
A sintaxe de declaração do esquema FOR é como a seguir:

<rótulo\_obrigatório>: FOR <variável\_local> IN <limites\_da\_variável> LOOP -- Comandos sequenciais END LOOP <rótulo\_opcional>;

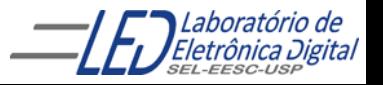

# LOOP – FOR : Exemplo

Como exemplo de uso, o código a seguir descreve um somador de n bits.

```
ENTITY somador IS
   GENERIC(n : NATURAL := 3); -- Número de bits
   PORT(E1, E2 : IN BIT_VECTOR(n-1 DOWNTO 0); -- Entradas
        Vem1 : IN BIT; -- Carry in
        Vai1 : OUT BIT; -- Carry out
        S : OUT BIT_VECTOR(n-1 DOWNTO 0));
END somador;
ARCHITECTURE arquitetura OF somador IS
   SIGNAL Vailint : BIT_VECTOR(n DOWNTO 0); -- Carry out interno
BEGTN
   PROCESS(E1, E2, Vem1)
   BEGIN
       Vai1int(0) \leq Vem1;
       abc: FOR i IN 0 TO n-1 LOOP
           S(i) \leq E1(i) XOR E2(i) XOR Vailint(i);
            Vailint(i+1) \leq (E1(i) AND E2(i)) OR
                          (E1(i) AND Vailint(i)) OR
                           (E1(i) AND Vailint(i);
       END LOOP;
       Vai1 <= Vai1int(n): -- Saída
   END PROCESS;
END arquitetura;
```
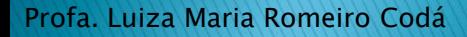

### LOOP - FOR : Exemplo

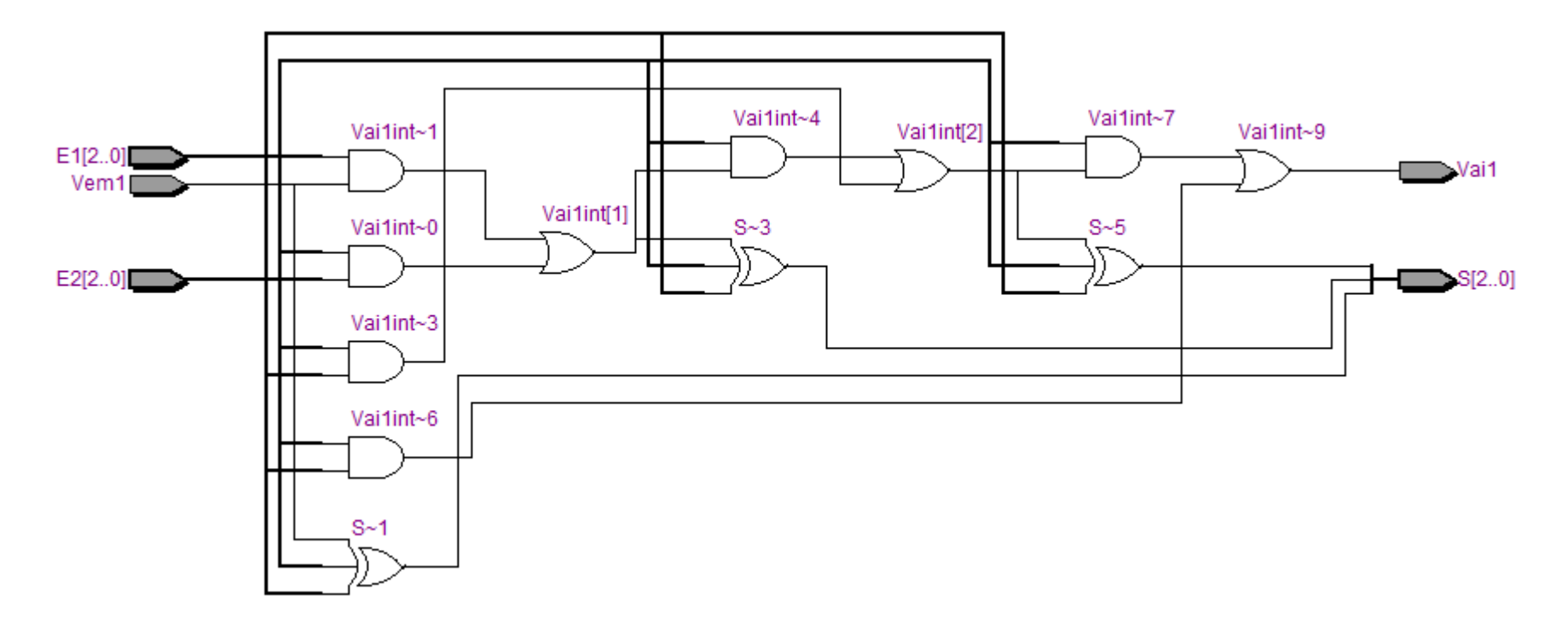

#### Circuito Sintetizado

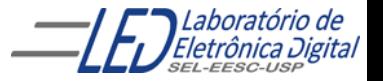

### LOOP - WHILE

O esquema WHILE insere uma réplica de um conjunto de comandos caso a condição contida após a palavra reservada WHILE seja satisfeita. Sintaxe:

> <rótulo\_obrigatório>: WHILE <condição> LOOP -- Comandos sequenciais END LOOP < rótulo\_obrigatório>;

Obs.: Para o *software* Quartus II, se a condição de parada for um índice que é incrementado a cada laço (por exemplo, condição :  $i < 3$ , índice :  $i := i + 1$ ;), então o índice deve ser do tipo VARIABLE. Caso seja usado um SIGNAL, a ferramenta não consegue sintetizar o circuito.

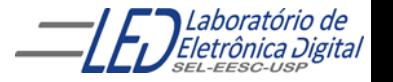

### **NARIABLE (Variável):**

é usado para Armazenar valores imediatos em cálculos de modelos comportamental e pode ser alterada a qualquer momento.

- São utilizadas apenas em processos e devem ser declaradas entre o PROCESS e o BEGIN
- São atualizadas imediatamente e não correspondem à implementação física ( como no caso dos sinais).

Sintaxe se a variável tem valor inicial:

**variable nome\_variavel : tipo [restrição] [:=valor\_inicial];**

Sintaxe se a variável não tem valor inicial:

**variable nome\_variavel : tipo [restrição];**

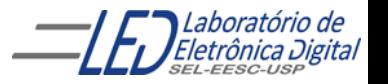

# LOOP - WHILE : Exemplo

Usando o esquema WHILE , a descrição do somador de n bits se torna:

```
ENTITY somador IS
   GENERIC(n : NATURAL := 3); -- Número de bits
   PORT(E1, E2 : IN BIT_VECTOR(n-1 DOWNTO 0); -- Entradas
        Vem1 : IN BIT; - Carry in
        Vai1 : OUT BIT; - Carry out
        S : OUT BIT_VECTOR(n-1 DOWNTO 0));
END somador;
ARCHITECTURE arquitetura OF somador IS
   SIGNAL Vailint : BIT_VECTOR(n DOWNTO 0); -- Carry out interno
BEGIN
 PROCESS(E1, E2, Vem1)
   VARIABLE i : INTEGER RANGE 0 TO 2**n-1; -- Controle do laço
 BEGIN
   Vai1int(0) <= Vem1;
   i := 0:
   abc: WHILE i \le n-1 LOOP
       S(i) \leq E1(i) XOR E2(i) XOR Vailint(i);
       Vai1int(i+1) \leq (E1(i) AND E2(i)) OR (E1(i) AND Vai1int(i)) OR
                      (E1(i) AND Vailint(i);
       i := i + 1;
   END LOOP;
   Vai1 \leq Vai1int(n); -- Saída
  END PROCESS;
END arquitetura;
```
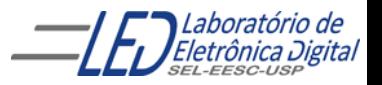

### LOOP - WHILE : Exemplo

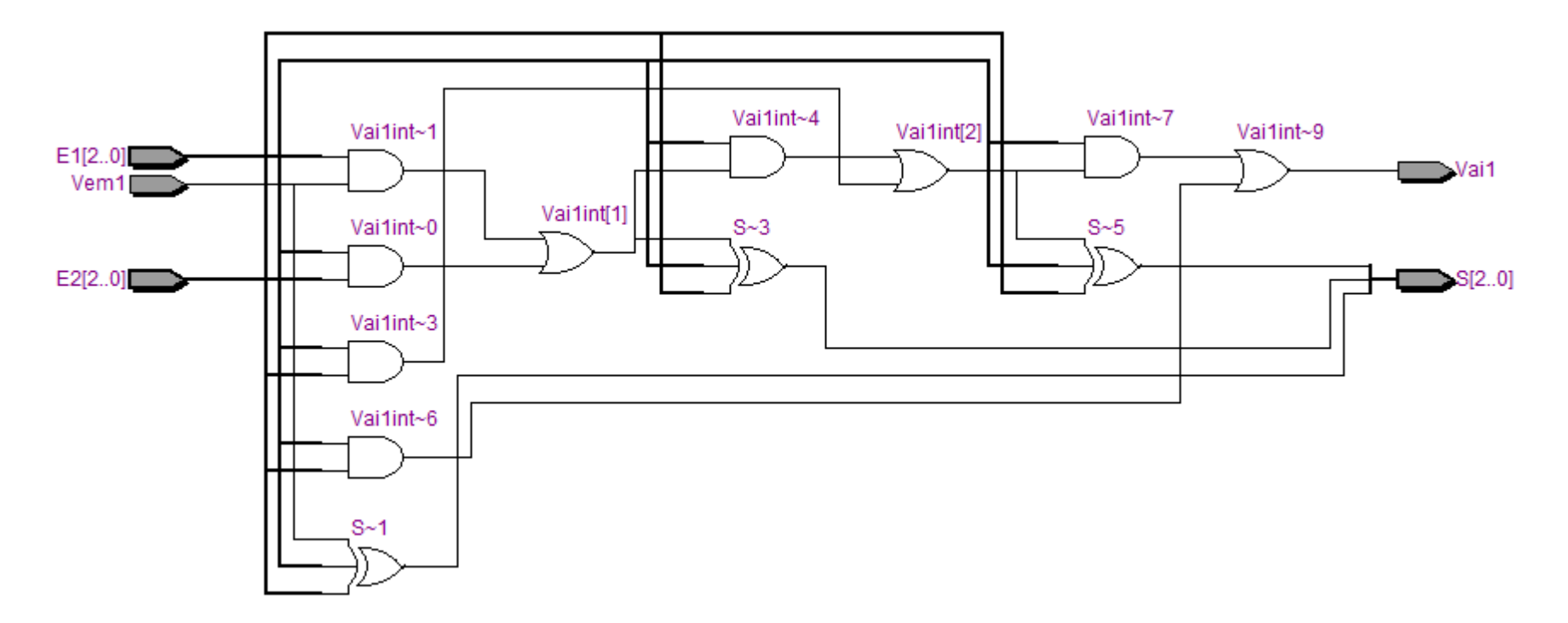

#### Circuito Sintetizado

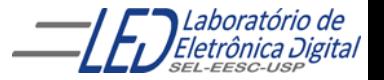